# Analisi Numerica e Complementi di Matematica

*Prova di variabile complessa*

30 gennaio 2015

Durata della prova: 90 minuti

Cognome e nome: Matricola: e-mail:

#### Esercizio 1 [12 punti]

Calcolare la serie di Laurent della funzione

$$
f(z) = \frac{z}{z^2 - 4z + 4}
$$

di centro  $z_0 = 0$  e convergente in *i*. Giustificare opportunamente tutte le affermazioni.

### Esercizio 2 [12 punti]

Utilizzando la trasformata di Laplace, risolvere il problema di Cauchy:

$$
\begin{cases} y'' + y' - 2y = (t+1)e^t \\ y(0) = y'(0) = 1. \end{cases}
$$

Nel calcolo dell'antitrasformata, utilizzare la formula di antitrasformazione, opportunamente commentata.

### Domanda [4 punti]

Scrivere la definizione di Trasformata di Fourier. Giustificando opportunamente tutte le affermazioni, sotto opportune condizioni, dimostrare la formula della trasformata di Fourier della derivata di una funzione.

#### Risposta

## Analisi Numerica e Complementi di Matematica

*Prova di analisi numerica*

30 gennaio 2015

Durata della prova: 90 minuti

Cognome e nome:

Matricola:

Sia dato il sistema lineare  $Ax = b$  con

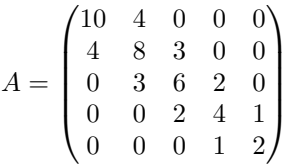

e il vettore *b* tale che la soluzione sia  $\alpha = (2, 4, 6, 8, 10)^T$ .

- 1. Si studi la convergenza del metodo di *rilassamento in serie* per il sistema assegnato.
- 2. Si calcolino, mediante Matlab, i raggi spettrali delle matrici di iterazione con parametri di rilassamento dati da  $\omega = [0.9, 1, 1.1, 1.2, 1.3]$ . Si utilizzi un ciclo *for* al variare del parametro.
- 3. Si costruisca un file Matlab: Cognome\_studente\_matricola.m che, una volta avviato:
	- *•* faccia visualizzare una schermata con i dati personali e una breve presentazione del problema;
	- costruisca la matrice  $A$ , il vettore  $b \in \omega$  utilizzando una modalità compatta per l'inserimento degli array;
	- calcoli la soluzione numerica del problema assegnato, con una tolleranza di  $10^{-8}$  applicando il metodo al variare dei parametri in  $\omega$ ; si ponga il vettore di innesco uguale a  $x_0 = (-5, -4, -3, -2, -1)^T$ ;
	- *•* tra quelli assegnati, determini il parametro migliore per la convergenza;
	- faccia visualizzare una tabella riassuntiva che abbia un'intestazione:<br>
	omega **rho** iterazioni soluzione

#### omega rho iterazioni soluzione errore

e che nella riga *i*–esima,  $i = 1, \ldots, 5$ , contenga: il valore del parametro  $\omega(i)$ , il raggio spettrale della matrice di iterazione corrispondente e il numero di iterazioni eseguite, il vettore riga della soluzione approssimata all'ultima iterazione del metodo, utilizzando i seguenti formati di stampa:

3 cifre decimali e formato virgola fissa per il parametro e per il raggio spettrale;

3 cifre e formato intero per il numero delle iterazioni;

7 cifre decimali e virgola fissa per le soluzioni nei 5 casi;

- 2 cifre decimali e formato floating point per l'errore.
- 4. Si confrontino e si commentino i risultati.